## **Session 4 Appendix**

Build: Adding Sounds

Sound Recorder

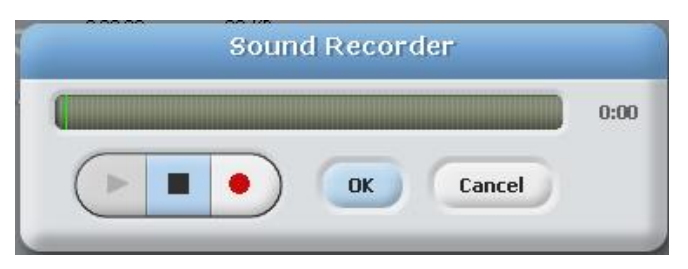

## Possible Sprite1 Scripts

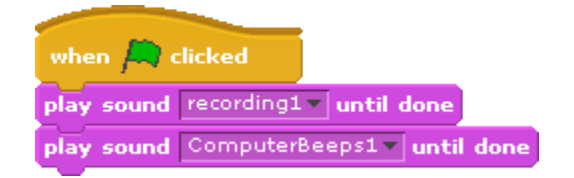

## Save & Upload

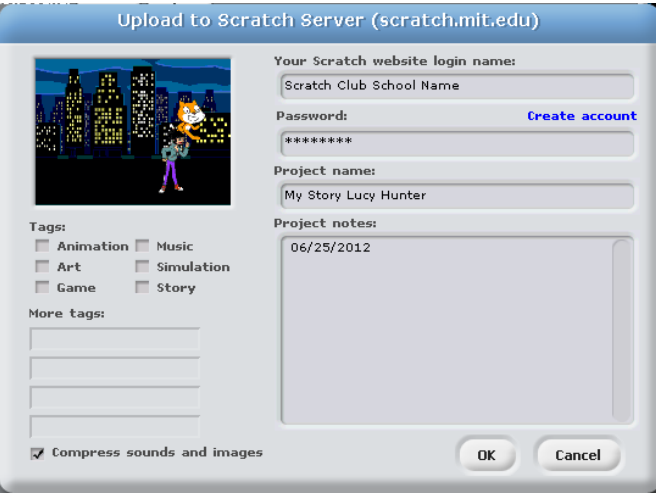